### 电子签章办理须知

### 企业办理电子签章所需资料:

- 1. 企业工商营业执照副本复印件一份(加盖公章);
- 2. 企业组织机构代码证副本复印件一份(加盖公章);
- 3. 【法定代表人授权书】一份(附件1);
- 4. 企业填写【"电子签章"企业申请表】一份(附件2 加盖公章);
- 5. 授权人(法定代表人)和被授权人(经办人)的身份证复印件各一份;
- 6. 企业公章印鉴、法定代表人私章印鉴和法定代表人手写签名原件【将公章、 法定代表人私章和手写签名盖(写)在《签章采集表》(附件3)上,并注 意盖章上不要有其他文字,请多盖几枚,以确保采集到清晰度最好的电子印 章】;

附件1:

### 法定代表人授权书

#### 本授权书声明:

总部设在 (填写公司地址) 的 (填写公司全称) 总经理(法定代表人姓名),代表本公司授权予(被授权人姓名)为本公司合 法代理人,到 (填写办理地址) 办理网上招投标系统"翔 晟电子签章"相关事宜。

本公司承认该代表在办理网上招投标系统"翔晟电子签章"相关事宜的过程 中,所提交和签署的相关文件与材料均为真实无误的,合法有效的。

#### 法定代表人(签名):

(此处填写公司名称并加盖公章)

年 月 日

## 附件 2:

# **"**电子签章**"**企业申请表

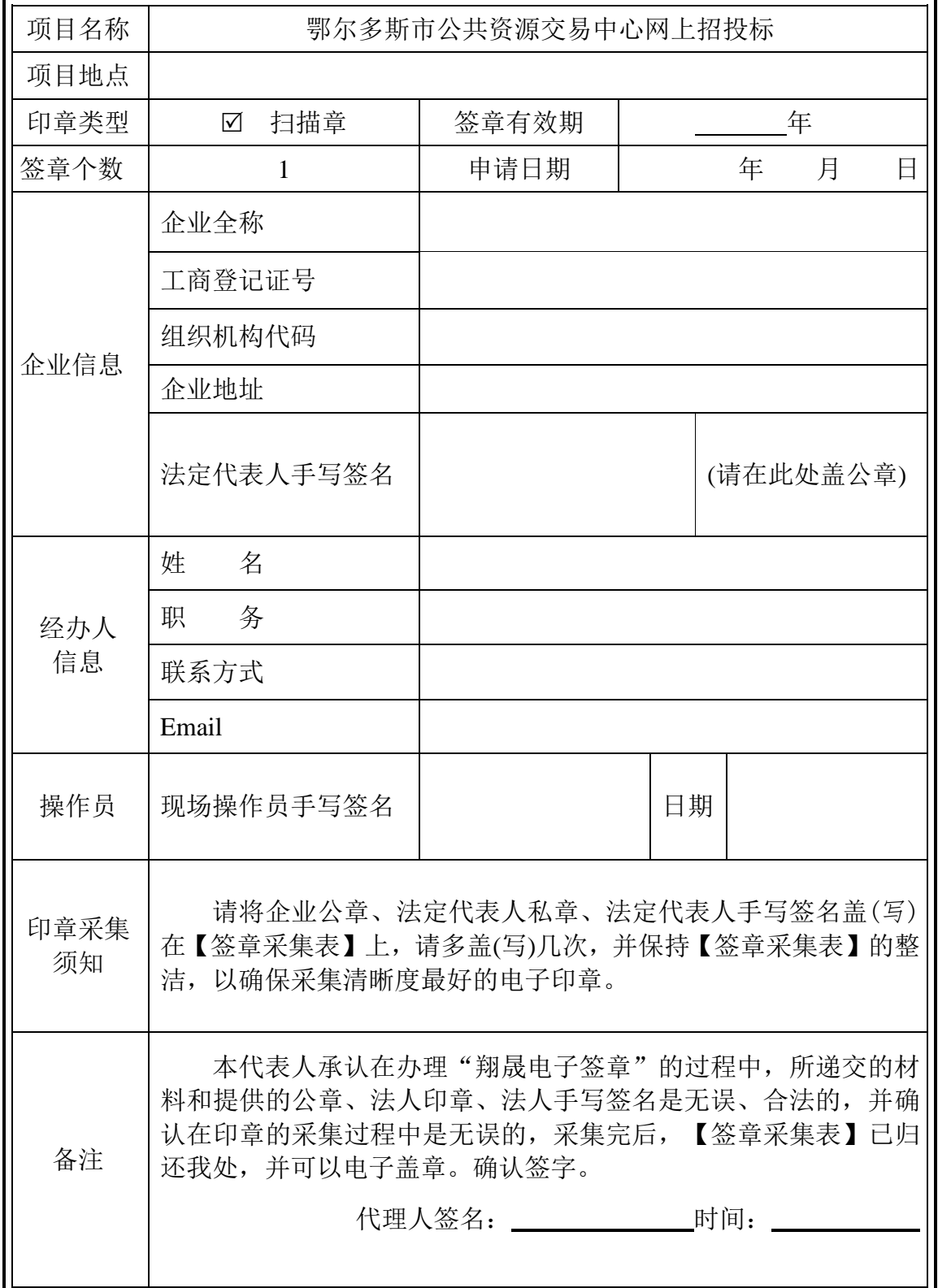

## 附件 3:

# 签 章 采 集 表

【为保证采集到最清晰的电子签章,请盖(写)三次,切勿压线,保持页面整洁】

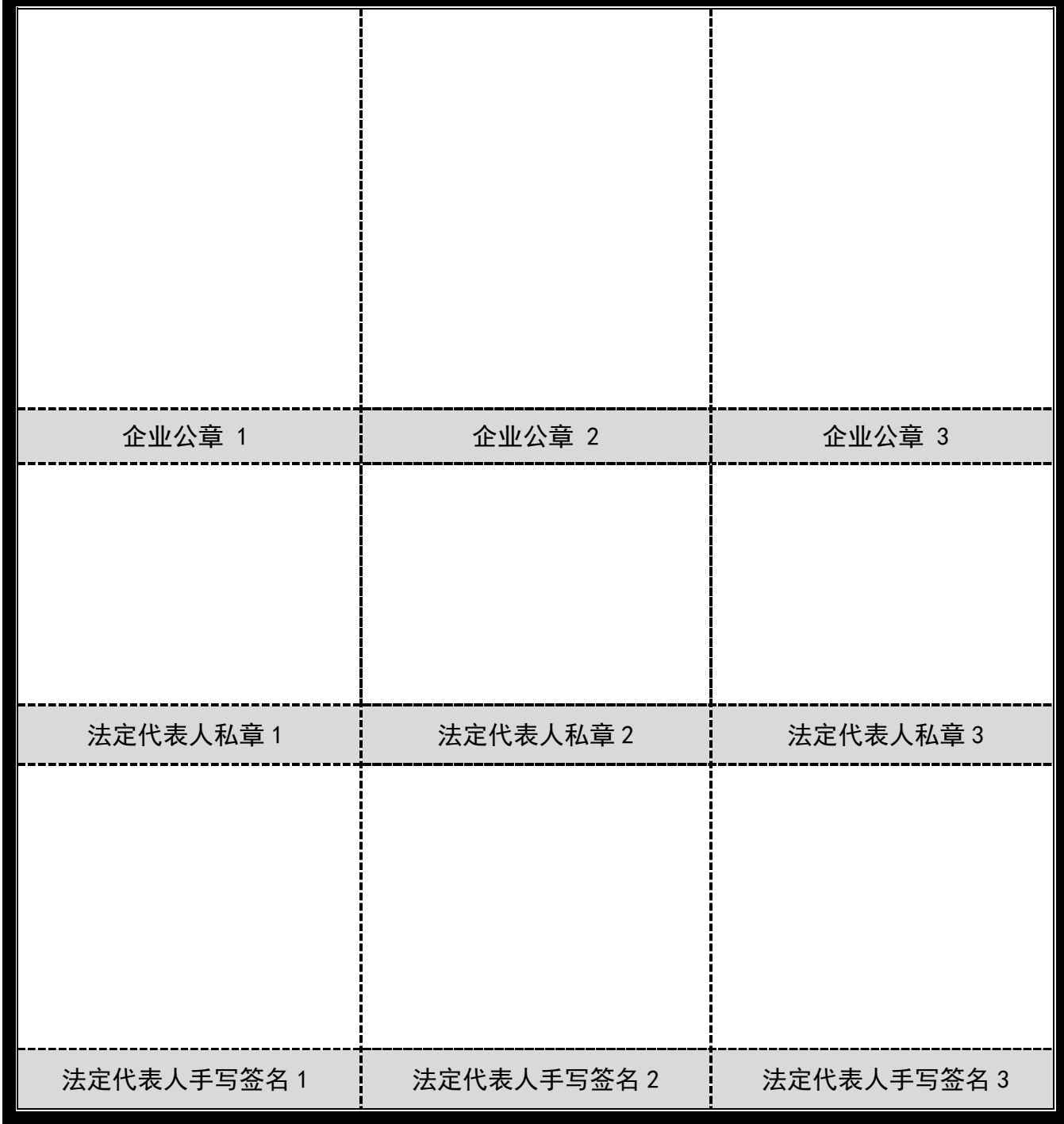

【此表仅用于办理电子签章】